# **QGIS Application - Bug report #2734 Composer item option to turn off annotations**

*2010-05-19 03:49 PM - John Tull*

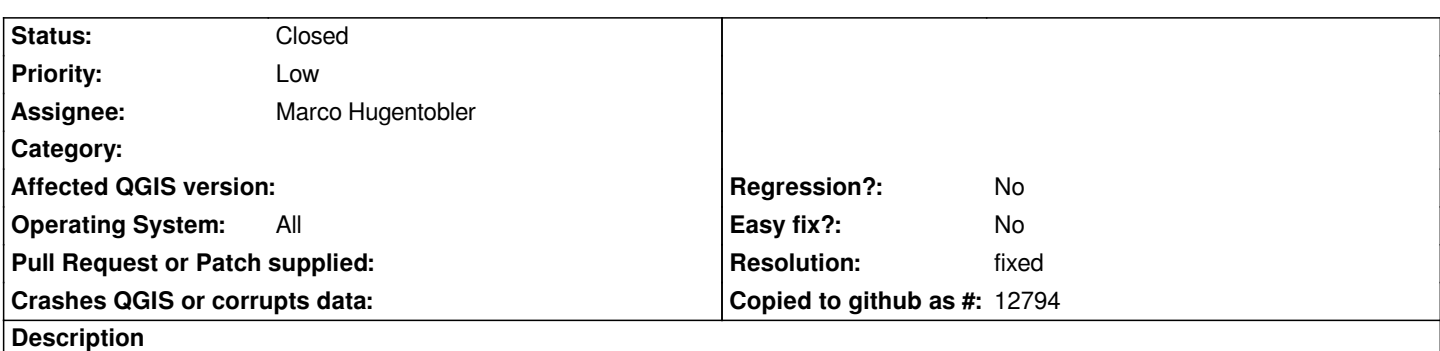

*Currently, annotations on the map canvas are printed on all composer items. This obscures inset maps that may be meant to convey location information or anything where annotations are not intended to be displayed. An option should be added to each composer map item so that annotations can be turned off.*

## **History**

### **#1 - 2010-05-25 10:54 AM - Alex Mandel**

*Reclassified ticket to more appropriate Type and Priority. Would be nice to have in 1.5 but not a showstopper that prevents normal use of QGIS.*

#### **#2 - 2010-05-28 06:29 PM - John Tull**

*No, this is a bug and should remain as such. If you cannot create a subset/locator map, a basic feature of a GIS/cartographic solution, then something is broken. The priority was misclassified in my original bug report, though.*

#### **#3 - 2010-11-12 01:49 AM - Marco Hugentobler**

*- Resolution set to fixed*

*- Status changed from Open to Closed*

*This feature was added in commit:66d24374 (SVN r14550)*

#### **#4 - 2010-11-12 12:50 PM - John Tull**

*Thanks!*